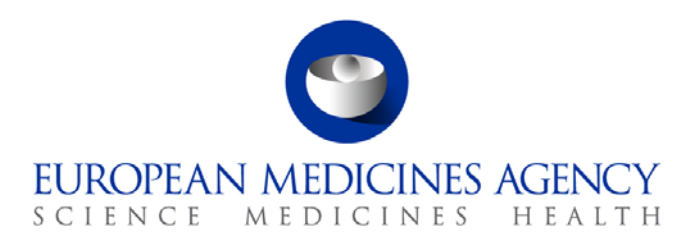

# Standard operating procedure

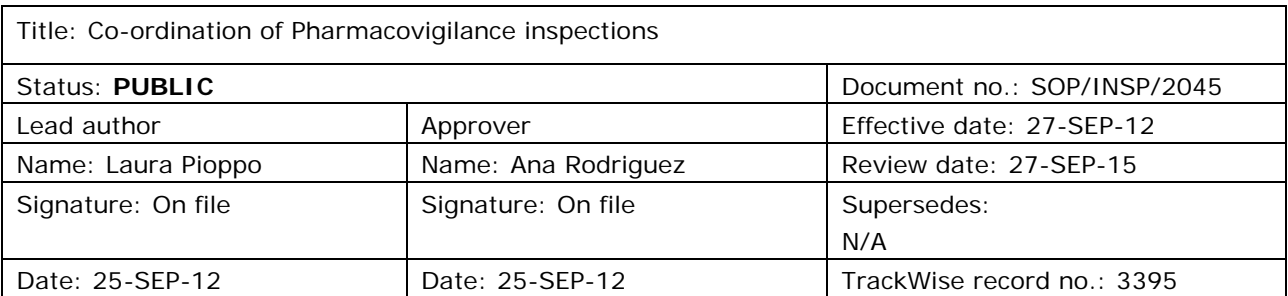

### **1. Purpose**

This SOP describes how CxMP requested pharmacovigilance (PhV) inspections are co-ordinated by the P-CI-CNC section in connection with human and veterinary medicinal products under the centralised procedure or in the context of a referral procedure.

Routine PhV inspections will be mainly conducted by the EU member states under their national programmes in accordance with the routine PhV inspection plan prepared by EMA in conjunction with EU national competent authorities (NCAs). However, there will be situations where these inspections might be specifically requested by the CxMP (e.g. global PhV sites in third countries).

In addition, PhV triggered inspections will be requested by CxMP. These inspections can be requested as a result of data submitted as part of a MA dossier, data provided as a result of specific obligations/follow-up measures, variations, line extensions, previous inspections or other information received post authorisation, e.g. in relation to safety updates, PSUR, etc.

This SOP should be read in conjunction with the relevant documents mentioned in section 6.

## **2. Scope**

This SOP applies to P-CI-CNC section only.

## **3. Responsibilities**

It is the responsibility of the Section Head to ensure that this procedure is adhered to within his/her own section. The responsibility for the execution of a particular part of this procedure is identified in the right-hand column of section 9.

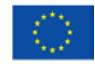

An agency of the European Union

© European Medicines Agency, 2012. Reproduction is authorised provided the source is acknowledged.

<sup>7</sup> Westferry Circus **●** Canary Wharf **●** London E14 4HB **●** United Kingdom **Telephone** +44 (0)20 7418 8400 **Facsimile** +44 (0)20 7418 8416 **E-mail** info@ema.europa.eu **Website** www.ema.europa.eu

## **4. Changes since last revision**

New SOP.

### **5. Documents needed for this SOP**

### *5.1.* **The following templates are available under the Oracle Business Intelligence (OBI) link:**

[http://bi.eudra.org/dashboard/Corporate GxP/GCP and PhV/templates/](http://bi.eudra.org/dashboard/Corporate%20GxP/GCP%20and%20PhV/templates)PHV Templates

- Inspection Request (IREQ).
- Letter to the Applicant.
- Letter to the EEA Inspectors.
- Letter to the EEA Inspectors with contacts.
- Letter to Third Country Inspectors.

#### *5.2.* **The following documents are saved under X:\Templates\Others\Compliance and Inspection\ PhV \ Payments PhV Inspections**

- chek¯¯ Checklist for validating PhV inspection reports-¯EMEA-INS-PhV-344044-2008.
- form¯¯Payment order generation form PhV inspections¯EMEA-INS-PhV-344132-2008.
- form<sup>--</sup>template Memo to gestionnaire with payment order generation form<sup>-</sup>EMEA-INS-PhV-344156-2008.

#### *5.3.* **The following document is saved in DREAM under: Cabinets/ 04. Inspections/ 1. PhV/PhV Inspections**

• EMA/577319/2010 Categorisation of PhV findings.

### **6. Related documents**

- 1. SOP/EMA/0040 Evaluation of conflicts of interest of experts for involvement in EMA activities.
- 2. SOP/H/3004 Tasks of the product team on the handling of the initial Marketing Authorisation Application.
- 3. SOP/INSP/2005 Processing of financial transactions for inspections.
- 4. SOP/PDM/1004 Core master files of medicinal products for human and veterinary use following the centralised procedure.
- 5. Core Master File Compliance and Inspection. Doc. Ref.: EMA/641169/2010.
- 6. WIN/ INSP/2025 Announcement of Good Clinical Practice/Pharmacovigilance inspection to reporting inspectorate, applicant and 3rd country inspectorate prepared by P-CI-CNC.
- 7. User Manual for Corporate GxP: CorporateGxP GCP/PhV Inspections Full User Guide [\(http://corpgxp.eudra.org/corpgxp/us\\_ext\\_docs/gcpPhvHelp.pdf\)](http://corpgxp.eudra.org/corpgxp/us_ext_docs/gcpPhvHelp.pdf)
- 8. Procedure for Coordinating Pharmacovigilance Inspection requested by the CHMP, INS/PhV/1 which can be found on the EMA public website: [Home](http://www.ema.europa.eu/ema/index.jsp) / [Regulatory](http://www.ema.europa.eu/ema/index.jsp?curl=pages/regulation/landing/regulation.jsp&mid=WC0b01ac058001cea8) / [Human medicines](http://www.ema.europa.eu/ema/index.jsp?curl=pages/regulation/landing/human_medicines_regulatory.jsp&mid=WC0b01ac058001ff89) / [Inspections](http://www.ema.europa.eu/ema/index.jsp?curl=pages/regulation/general/general_content_000161.jsp&mid=WC0b01ac0580024592) / Pharmacovigilance / Inspections procedure
- 9. Procedure for Coordinating Pharmacovigilance Inspection requested by the CVMP, INS/PhV-V/1 which can be found on the EMA public website: [Home](http://www.ema.europa.eu/ema/index.jsp) / [Regulatory](http://www.ema.europa.eu/ema/index.jsp?curl=pages/regulation/landing/regulation.jsp&mid=WC0b01ac058001cea8) / [Human medicines](http://www.ema.europa.eu/ema/index.jsp?curl=pages/regulation/landing/human_medicines_regulatory.jsp&mid=WC0b01ac058001ff89) / [Inspections](http://www.ema.europa.eu/ema/index.jsp?curl=pages/regulation/general/general_content_000161.jsp&mid=WC0b01ac0580024592) / Pharmacovigilance / Inspections procedure
- 10. Procedure for Reporting of Pharmacovigilance Inspection requested by the CHMP, INS/PhV/3 which can be found on the EMA public website: [Home](http://www.ema.europa.eu/ema/index.jsp) / [Regulatory](http://www.ema.europa.eu/ema/index.jsp?curl=pages/regulation/landing/regulation.jsp&mid=WC0b01ac058001cea8) / [Human medicines](http://www.ema.europa.eu/ema/index.jsp?curl=pages/regulation/landing/human_medicines_regulatory.jsp&mid=WC0b01ac058001ff89) / [Inspections](http://www.ema.europa.eu/ema/index.jsp?curl=pages/regulation/general/general_content_000161.jsp&mid=WC0b01ac0580024592) / Pharmacovigilance / Inspections procedure
- 11. Procedure for Reporting of Pharmacovigilance Inspection requested by the CVMP, INS/PhV-V/3 which can be found on the EMA public website: [Home](http://www.ema.europa.eu/ema/index.jsp) / [Regulatory](http://www.ema.europa.eu/ema/index.jsp?curl=pages/regulation/landing/regulation.jsp&mid=WC0b01ac058001cea8) / [Human medicines](http://www.ema.europa.eu/ema/index.jsp?curl=pages/regulation/landing/human_medicines_regulatory.jsp&mid=WC0b01ac058001ff89) / [Inspections](http://www.ema.europa.eu/ema/index.jsp?curl=pages/regulation/general/general_content_000161.jsp&mid=WC0b01ac0580024592) / Pharmacovigilance / Inspections procedure

## **7. Definitions**

### *Abbreviations*

- Applicant/MAH Applicant/Marketing Authorisation Holder.
- AR Assessment Report.
- Corporate GxP Corporate GxP.
- CxMP Committee for Medicinal Products for Human/Veterinary Use.
- DDPS Detailed Description of Pharmacovigilance system.
- HoS Head of Sector.
- IO Inspection Overview.
- IR Inspection Report.
- IREQ Inspection Request.
- JAR Joint Assessment Report.
- MA Marketing Authorisation.
- MAH Marketing Authorisation Holder.
- NCA **National Competent Authority.**
- OBI **Oracle Business Intelligence.**
- P-CI-CNC Clinical and Non-clinical Compliance section, in the Compliance and Inspection sector in the Patient Health Protection unit.
- PhV Pharmacovigilance.
- PRAC Pharmacovigilance Risk Assessment Committee.
- PSMF PSMF Pharmacovigilance System Master File.
- PSUR Periodic Safety Update Reports.
- PTL Product Team Leader.
- PTM Product Team Member.
- QPPV Qualified Person for Pharmacovigilance.
- RI/LI Reporting Inspector/ Leading Inspector.
- SH Section Head
- SMDB Scientific Memory Database.

**PhV Inspection:** The act by a competent authority of conducting an official review of documents, facilities, records, quality assurance arrangements, and any other resources that are deemed by the competent authority to be related to the PhV activities and that may be located at the site of the QPPV or at other affiliates, or at other establishments which the competent authority sees fit to inspect.

### **Reporting Inspector:**

The inspector designated by the reporting inspectorate to co-ordinate the preparation of the inspection, the conduct of the inspection and the activities of the inspectors. The reporting inspector has the following general duties:

- Co-ordinating the
	- Preparation of the inspection;
	- Practicalities of the inspection (with the inspectors and the MAH);
	- Conduct of the inspection;
	- Preparation of the reports by the inspectors involved.
- Checking that the timelines for the inspection are kept.
- Writing and co-signing the inspection overview when applicable (i.e. for multi-site inspections with one inspection report per site inspected).
- Acting as the main communication point between the inspection team and the EMA Inspection sector. The reporting inspector and the EMA inspection sector are responsible for the communication between the inspectorates, inspectors involved, the (co)-rapporteurs and the CxMP. The system of communication should, however, be flexible and there can be direct communication between the involved parties, including the assessors, where this is more practical.
- Management of the live central archive related to the PhV inspection.
- The reporting inspector may also be the lead inspector (see below) for one or more sites.

#### **Lead Inspector:**

The inspector who has the following duties for the PhV inspection of at least one inspection site:

- Evaluation of the feasibility of the inspection as requested and discussion with the reporting inspector;
- Organisation of the practicalities of the inspection with the inspectees;
- Leading the conduct of the inspection on site;
- Communication between the inspectees and the reporting inspector/EMA Inspection sector. The system of communication should, however, be flexible and there can be direct communication between the involved parties where this is more practical. In any case, the reporting inspector shall be kept informed about this communication outcome;
- Writing and signing the inspection report;
- Reviewing and co-signing the inspection overview when applicable.

The reporting inspector and lead inspector will be the same person when only one site is concerned by the inspection.

### **Inspection Report (IR):**

An inspection report (IR) is prepared for each site inspected. It is written by the lead inspector and signed by the lead inspector and other inspectors as required by local legal requirements and SOPs. The inspection report will be written in English, unless required by local regulations to be in local language. In the latter case the inspection report will be translated / modified to English under the responsibility of the lead inspector prior to signature by all involved inspectors. The timelines for the finalisation of the IR will be extended as needed.

### **Inspection Overview (IO):**

For multiple site inspections, an inspection overview (IO) will also be prepared, addressing the major and critical findings recorded for all sites, providing an evaluation of the impact of the findings, and a recommendation on the actions to be taken. For each PhV inspection request made by the CxMP one inspection overview is prepared. This report is in English, and summarises the critical and major findings of the inspection of all sites involved.

The IO is written and signed by the reporting inspector, and reviewed and signed by the lead inspectors. The IRs are attached to the IO as appendices. Signature may be obtained by fax, and the originals mailed to the reporting inspector. Where there is only one site inspected, the IO and IR can be one document provided that they are in English and provided that a summary of the findings and conclusion is given – the report should fulfil the objectives of the IO and IR.

## **8. Process map(s)/ flow chart(s)**

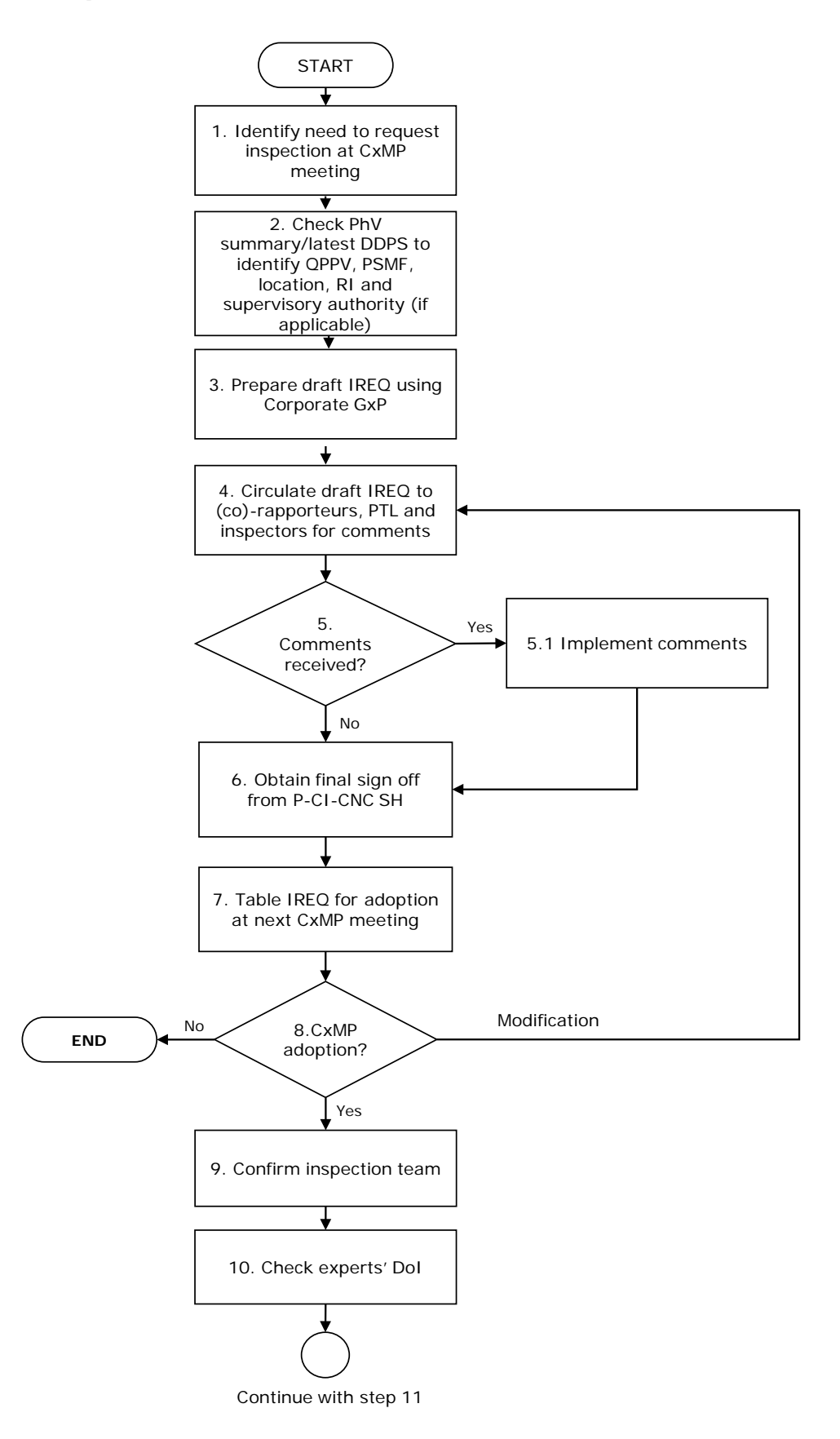

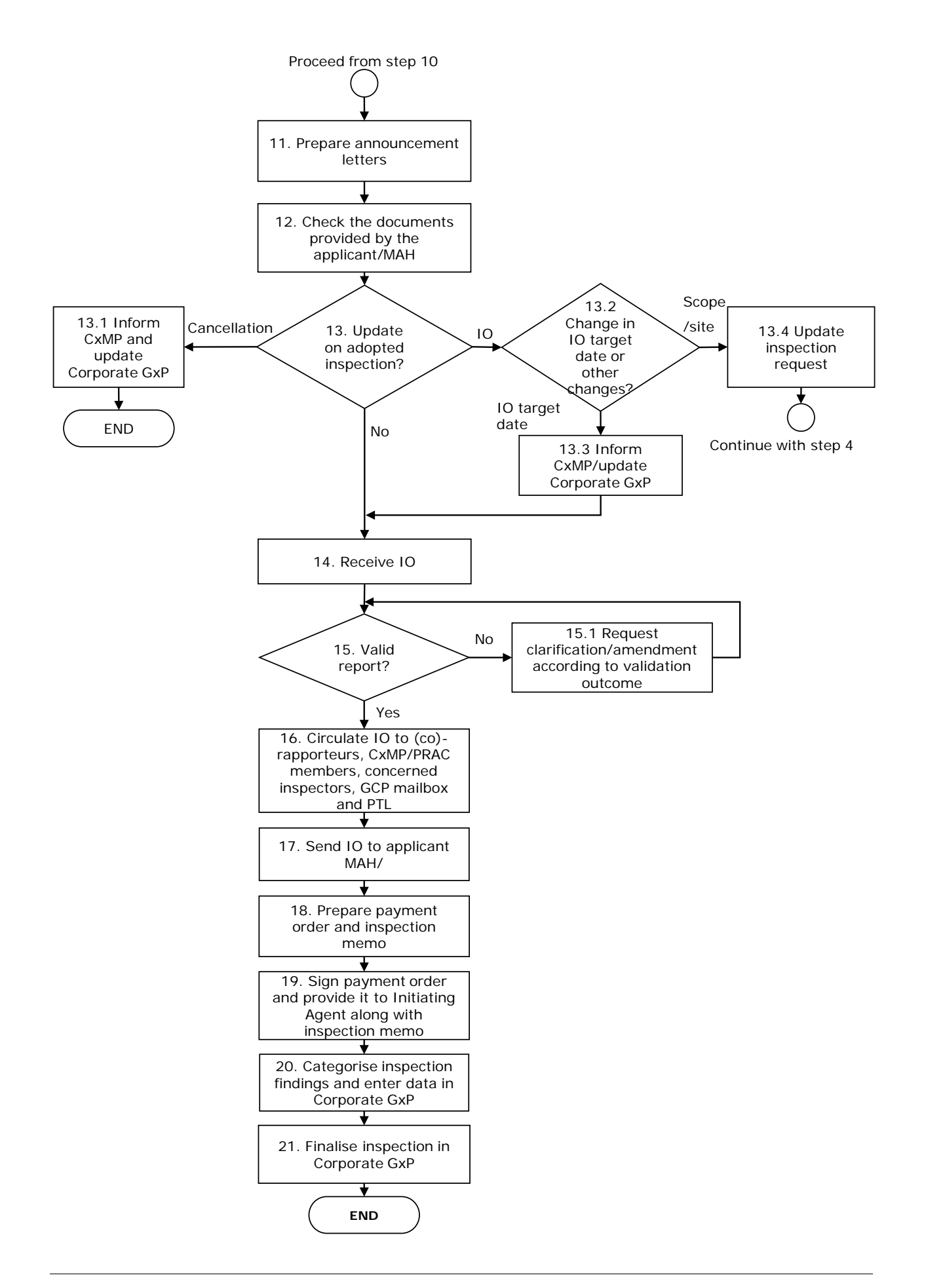

## **9. Procedure**

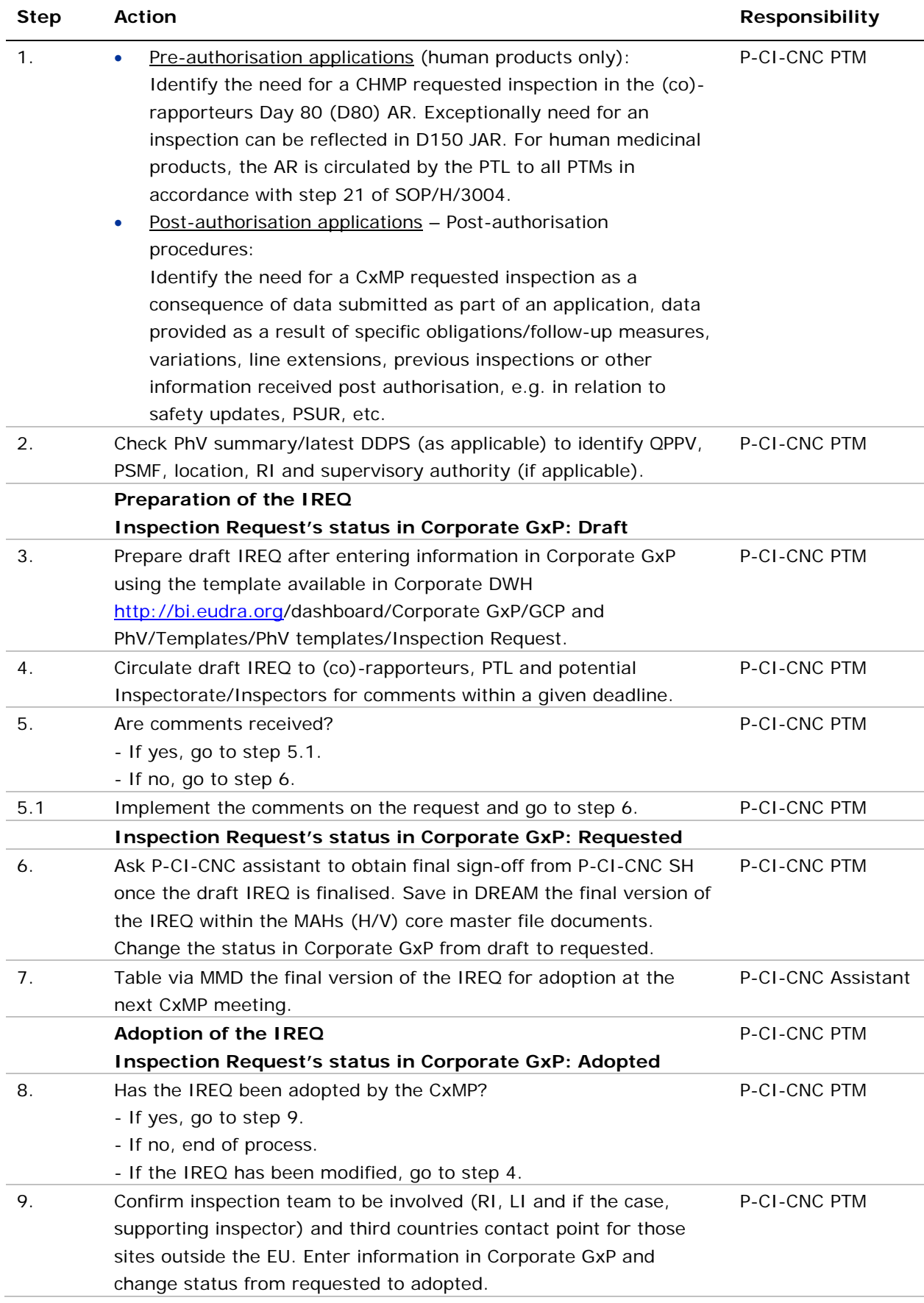

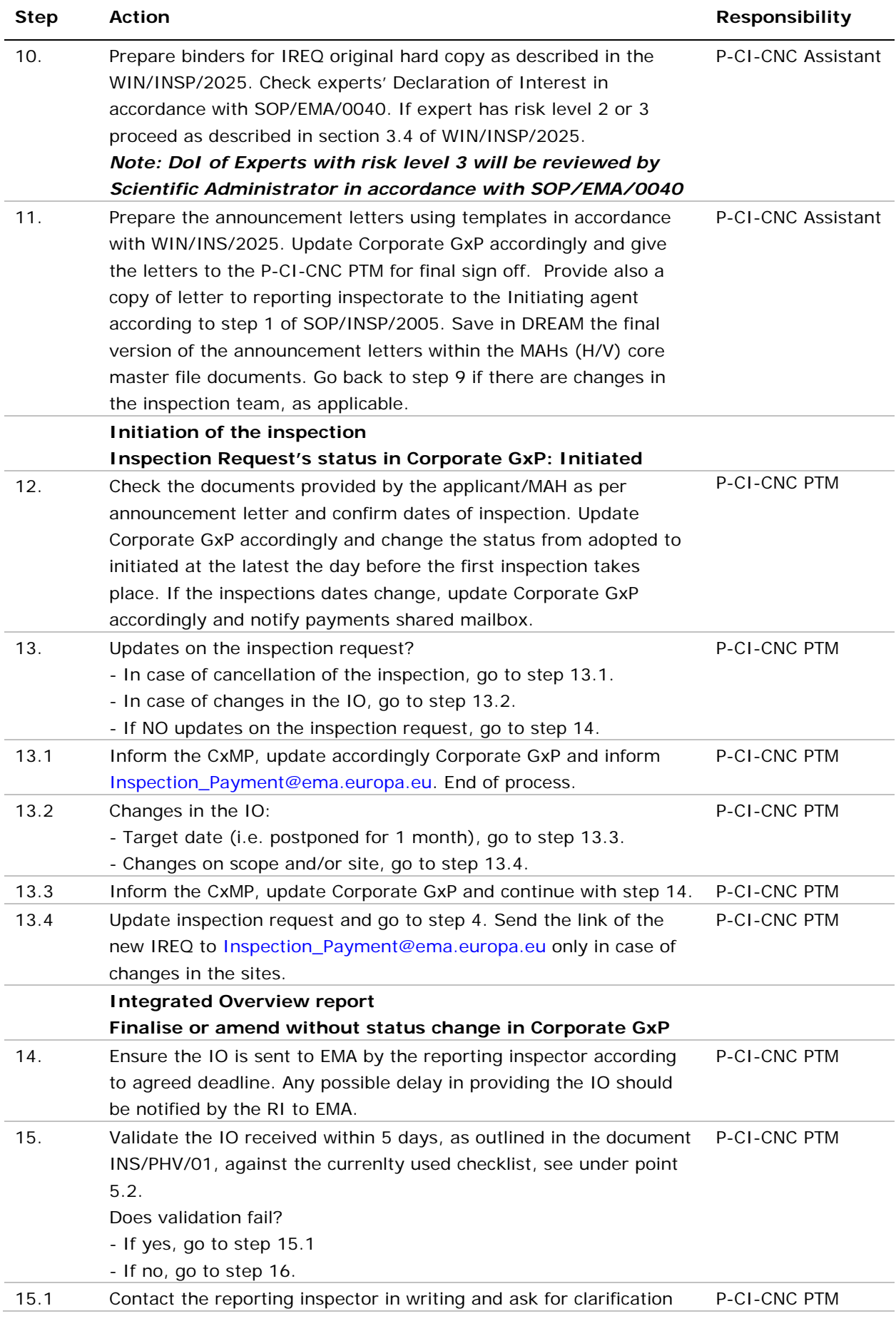

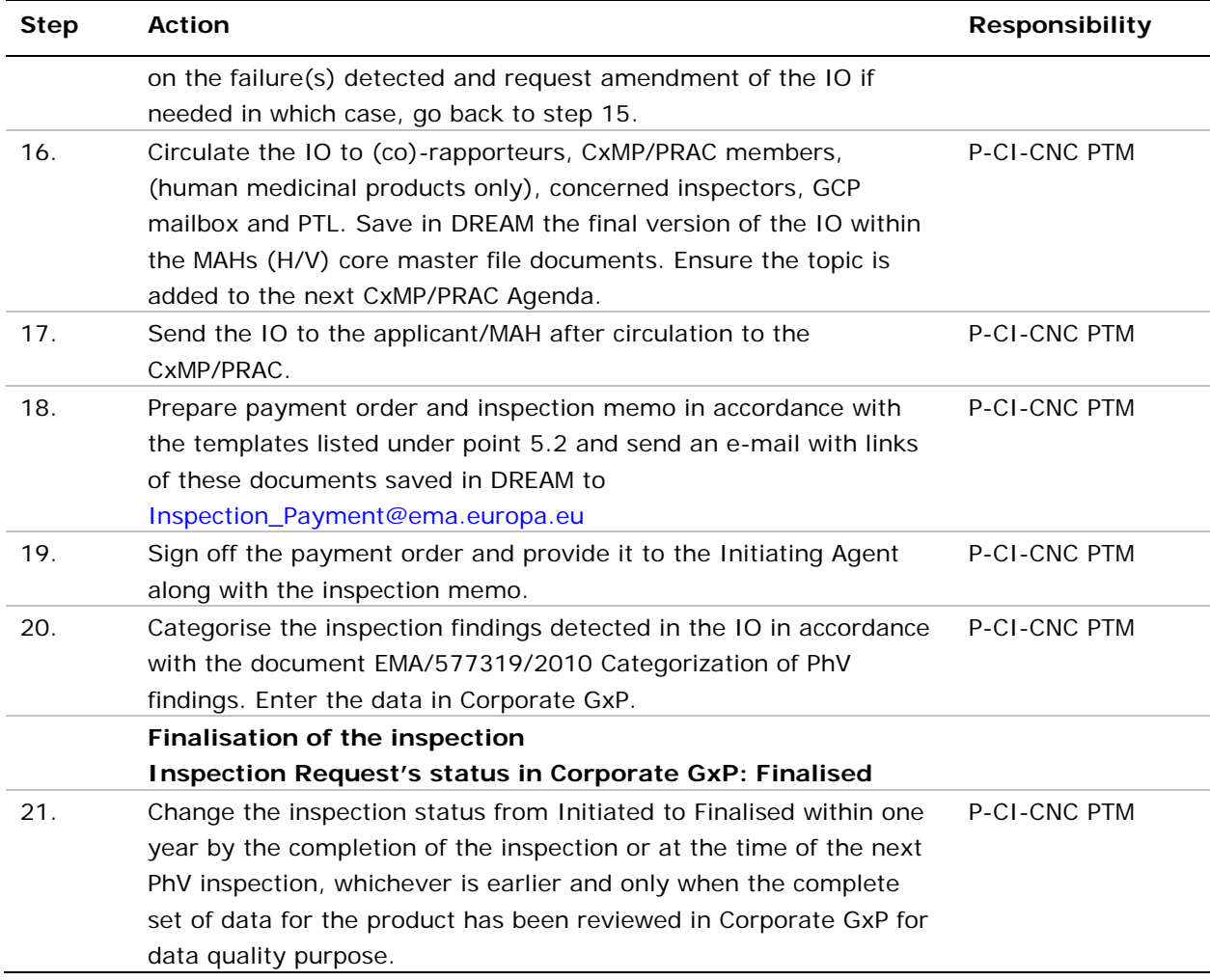

## **10. Records**

All completed forms and other records relating to the operation of this procedure will be collected by the P-CI-CNC PhV co-ordinators and will be stored in DREAM under:

Cabinets/04. Inspections/2. PHV/PHV Inspections/MAHs Human or MAHs Vet.

The document "Core master file - Compliance and Inspection. Table of contents – GxP inspections": EMA/641169/20120 should be followed with regard to core master file documents to be saved in DREAM.

Hard copies will be saved under the appropriate product binder.

**Note:** Product mailboxes should always be copied for relevant correspondence.